## Präparieren - Dünnschnitt

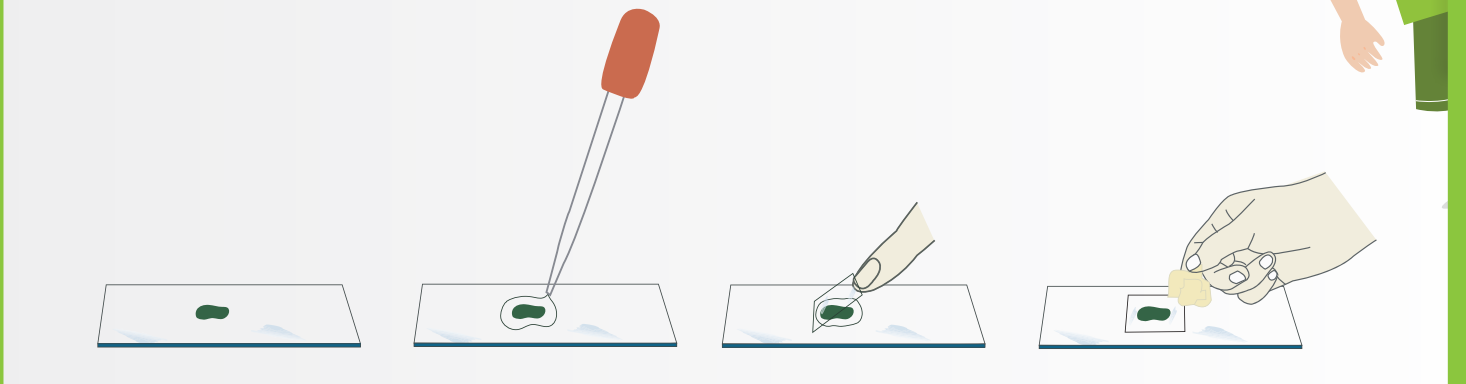

Beim letzten Waldspaziergang hast du ein ganz tolles Blatt gefunden, das du unbedingt unter deinem Mikroskop anschauen möchtest? Dann willst du dich sicher nicht mit der Oberfläche begnügen. Schließlich gibt es auch im Inneren deines Blattes jede Menge Spannendes zu entdecken.

## **Deshalb zeige ich dir, wie du für deinen Blick ins Blatt einen Dünnschnitt erstellen kannst:**

- 1. Nimm eine große Möhre und schneide die Spitze ab.
- 2. Lass dir dabei unbedingt von einem Erwachsenen helfen, damit du dich nicht schneidest.
- 3. Dann schneidet ihr einen Schlitz quer durch die Möhre – und zwar an der Stelle, wo ihr die Spitze entfernt habt. In diesen Schlitz klemmst du dein Blatt. Um eine glatte Kante zu erhalten, schneidet ihr danach noch ein Stückchen von der Spitze ab.
- 4. Anschließend kannst du mit einem Sparschäler vorsichtig ein Stück der Möhre abhobeln und erhältst dadurch gleichzeitig ein feines Stück, also den Dünnschnitt, von deinem Blatt.
- 5. Gib einen Tropfen Wasser auf einen Objektträger und platziere den Dünnschnitt mithilfe einer Pinzette darauf. Lege nun das Deckplättchen darüber. Jetzt bist du startklar und kannst mit deinen Untersuchungen beginnen.

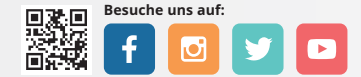

**www.bresser-junior.de**